## Illinois Opioid Crisis Response Advisory Council Meeting

June 15, 2020

## $1:00 P.M. - 3:00 P.M.$

## PLEASE NOTE:

This meeting is by Adobe Connect/phone ONLY. **See the information below the agenda on how to use Adobe Connect to enter the meeting.**

#### AGENDA

- Welcome Director Danielle Kirby, SUPR
- IDHS Update
- IDPH Update
- HFS Update
- Steering Committee Update Director Kirby
- Helpline Request for Input Chelsea McCarron, HRiA, Project Director, Illinois Helpline
- SUDORS Data Presentation Maryann Mason, PhD, Director, Statewide Unintentional Drug Overdose Reporting System (SUDORS)
- Jurisdictional Vulnerability Assessment Jennifer Epstein, IDPH; Cara Bergo, UIC; Mai Tuyet Pho, University of Chicago
- New Business

## **HOW TO CONNECT TO THE June 15, 2020 ILLINOIS OPIOID CRISIS RESPONSE ADVISORY COUNCIL MEETING**

**Step 1:** Click this link: **<https://ahpnet.adobeconnect.com/r1qp1enztvuz/>**

**Step 2:** Select the option to Enter as a Guest, type your full name (first and last), and click Enter Room

• Please remember that this is a well-attended meeting with many, many people participating all over the State. To make sure that everyone has the best chance of hearing the conversation, PLEASE MUTE YOUR PHONE. Do Not place the call on hold. Hold music and other hold tones are very disruptive to the entire group.

• Please remember to identify yourself. This makes it easier for the note taker and for those who don't recognize your voice.

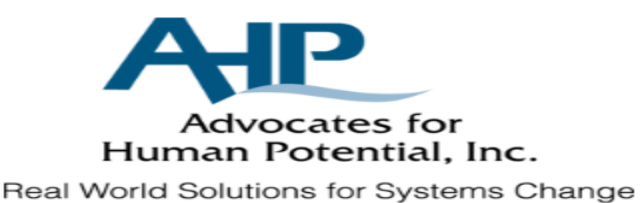

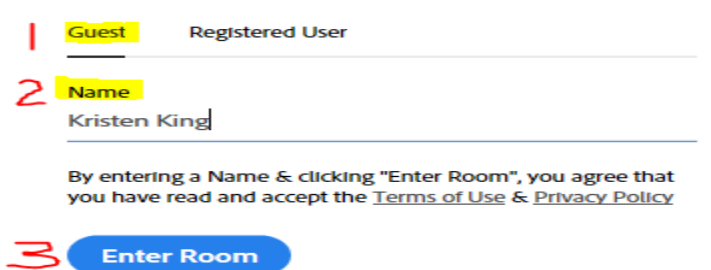

**Step 3:** When prompted by the meeting room, select the option "Dial-out (Receive a call from the meeting)" and enter your direct phone number; then click Join. The Connect room will call you and will automatically link your name and phone number in the attendee list.

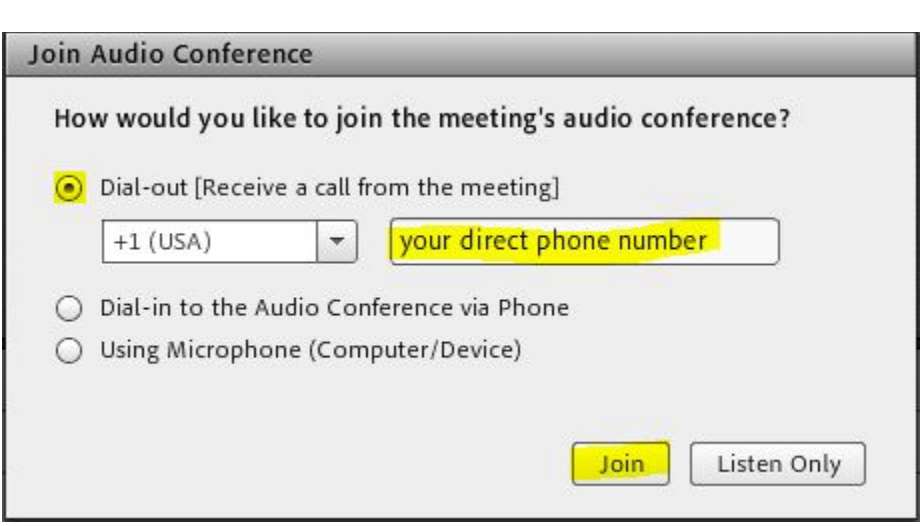

If this option fails for any reason, select the next option, "Dial-in to the Audio Conference via Phone" and follow the step-by-step instructions on your screen (do not skip the last step!).

**If you are unable to join by computer and must attend by phone only, please dial in using the following number and code:**

# **Toll Free: 844-419-4704**

**Conference Code: 915-507-2317**

**Step 4:** Enjoy the meeting!

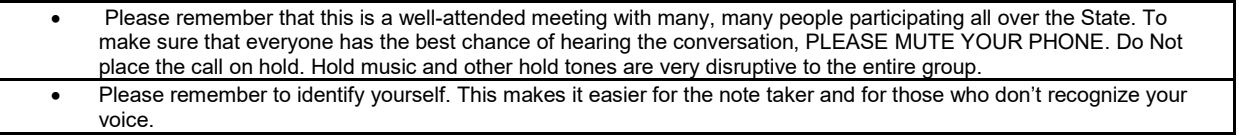